## Mobile Application Development with Android

Felix NaumannAlexander Albrecht

2010-04-19

## MAD with Android

- **MAD Seminar**
- Application Development
- Android Demo

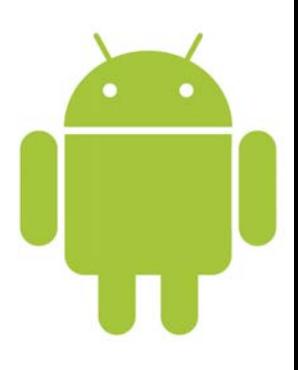

#### Motivation

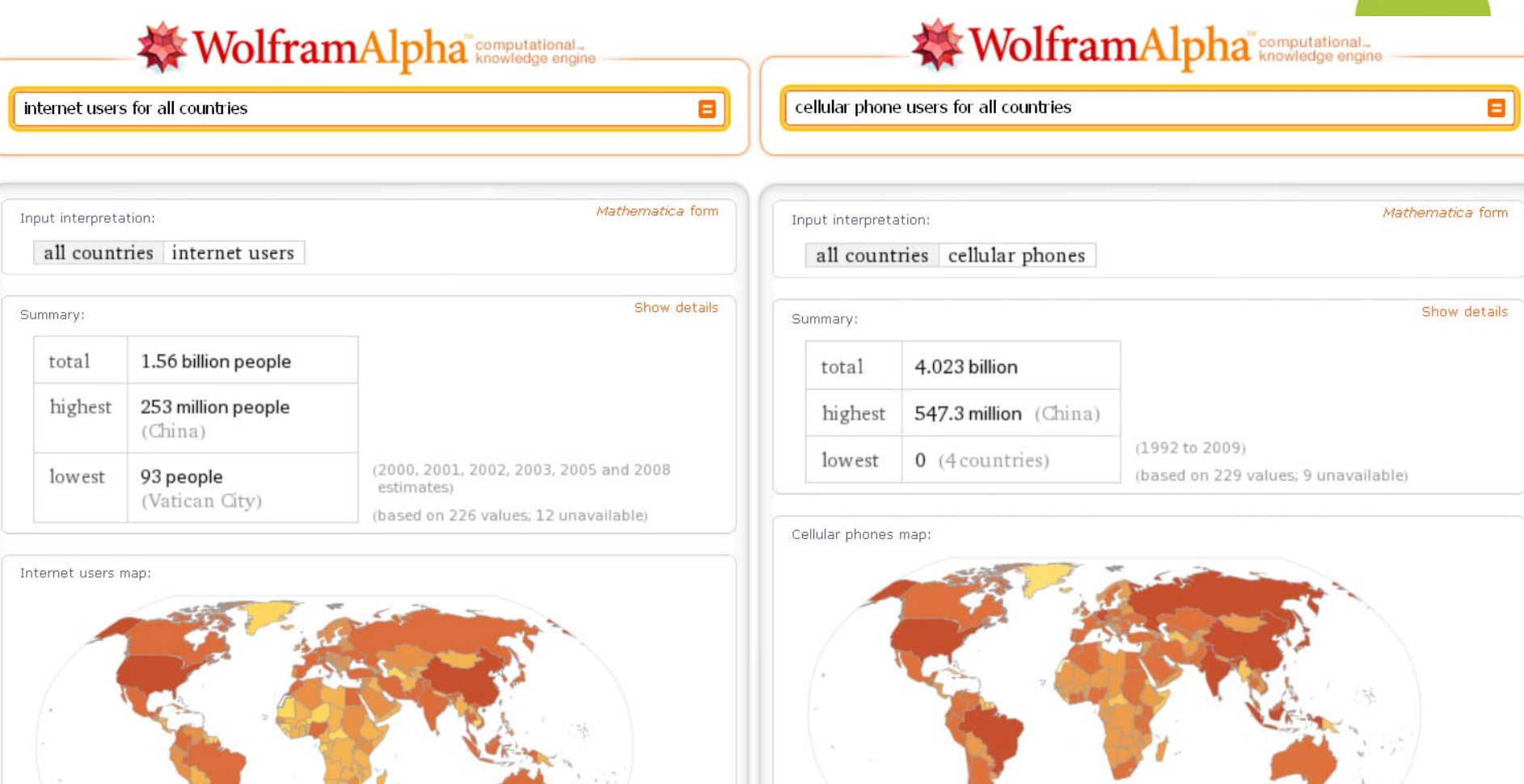

Z (no data available)

 $\Box$  0 to 1000

 $1000 \text{ to } 10000$ 

 $10000$  to 100000

 $\Box$  100000 to 1 million

 $\blacksquare$  1 million to 10 million

 $\blacksquare$  10 million to 100 million

 $\blacksquare$  100 million to 1 billion

 $\Box$  10 to 100  $\Box$ 100 to 1000

 $\boxtimes$  (no data available)

 $1000 \text{ to } 10000$ 

1 million to 10 million  $10000$  to 100000  $\blacksquare$  10 million to 100 million  $100000$  to 1 million  $\blacksquare$  100 million to 1 billion

## Motivation

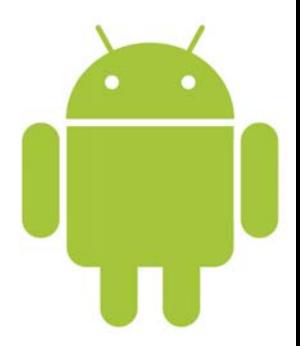

#### • Open Handset Alliance

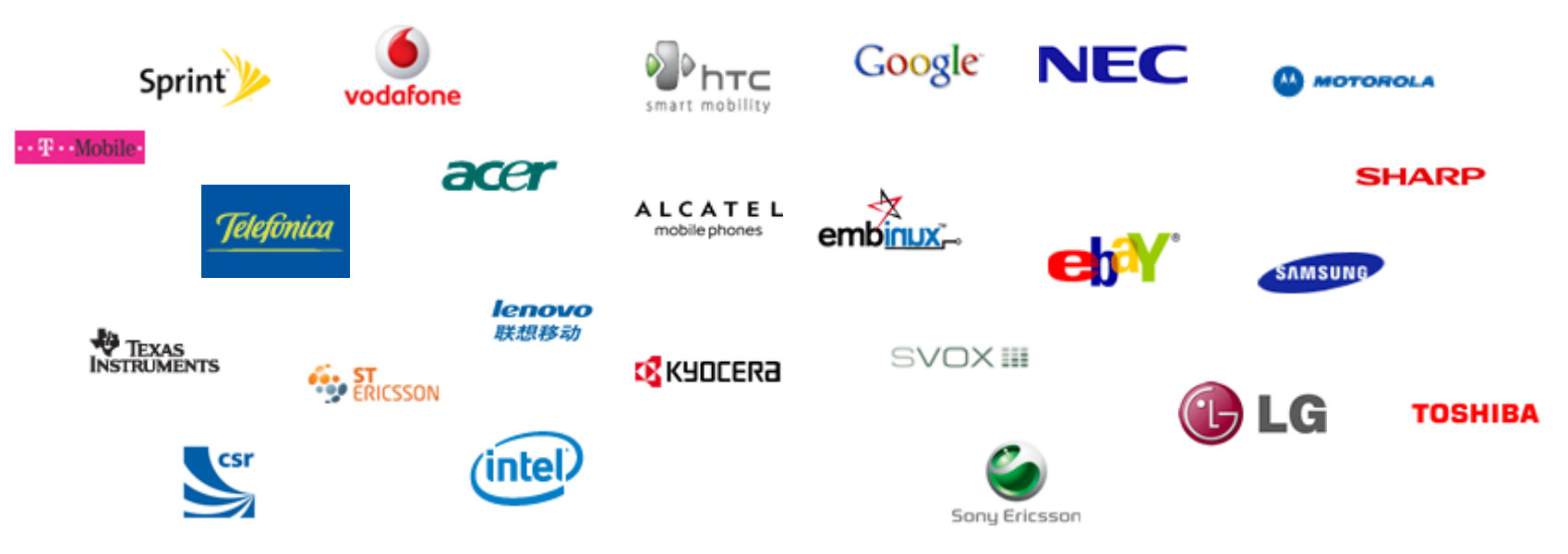

[Android: Building a Mobile Platform to Change the](http://www.youtube.com/watch?v=WUrMI9ZGxQ8)  [Industry, Richard Miner, Co-founder of Android](http://www.youtube.com/watch?v=WUrMI9ZGxQ8)

## Seminar

- 
- Each team (2 students) develops a novel application for Android
- Android Dev Phones are provided by HPI
- Monday, 11:00, A-1.1
- **25.04.10** Seminar application deadline, please email Alexander

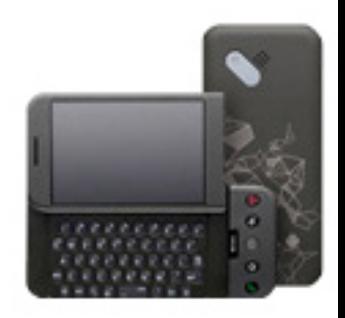

## Timetable

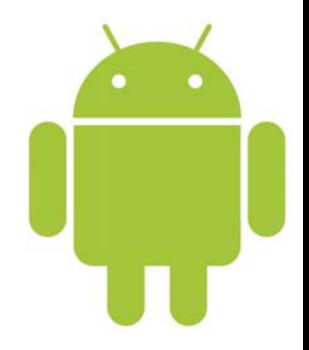

- Team presentations
	- **Links of the Company** 31.05.2010 project ideas
	- –12.07. & 19.07.2010 final presentations
- Workshop
	- –26.04.2010 Application development - walkthrough
	- –03.05.2010 Storage, persistence, communication
	- and the state of the 10.05.2010 Android best practices
	- **Links of the Company** 17.05.2010 Cross platform development
- •Info

**Links of the Company** 26.05. & 27.05.2010 <u>[droidcon](http://droidcon.de/) 2010,</u> Berlin

## **Requirements**

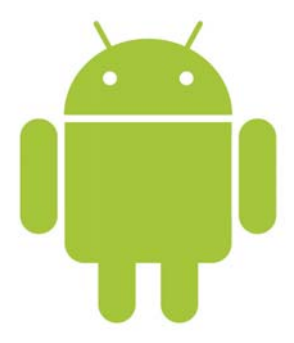

- Experience?
	- Android
	- Java
	- Mobile
	- Web

## MAD with Android

- MAD Seminar
- **Application Development**
- Android Demo

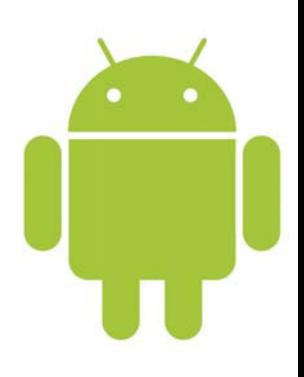

## Android Stack

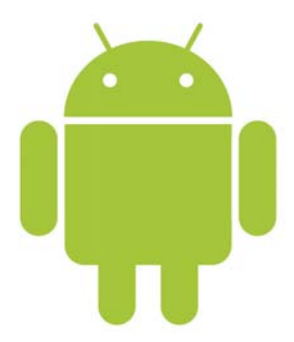

#### **Applications**

**Application Framework**

**Libraries**

**Runtime** (Dalvik Virtual Machine)

**Linux Kernel** (Hardware Abstraction Layer)

## Android SDK Features

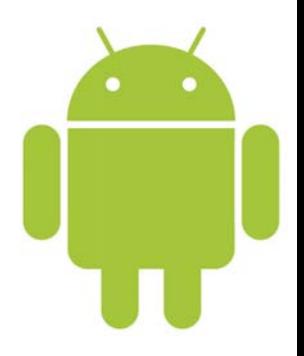

- Storage and persistence
- Maps and location-based services
- Media and graphic support
- Hardware access
- Communication
- Background services

•...

# Setting Up Android SDK

- Installing the Android SDK and setting up
	- **Links of the Company** <http://developer.android.com/sdk/installing.html>
	- **Links of the Company** Install SDK starter package
	- **Links of the Company** Install ADT (Android Development Tools) Plugin
	- **Links of the Company** Add Android plattforms to SDK

#### Create Android Project

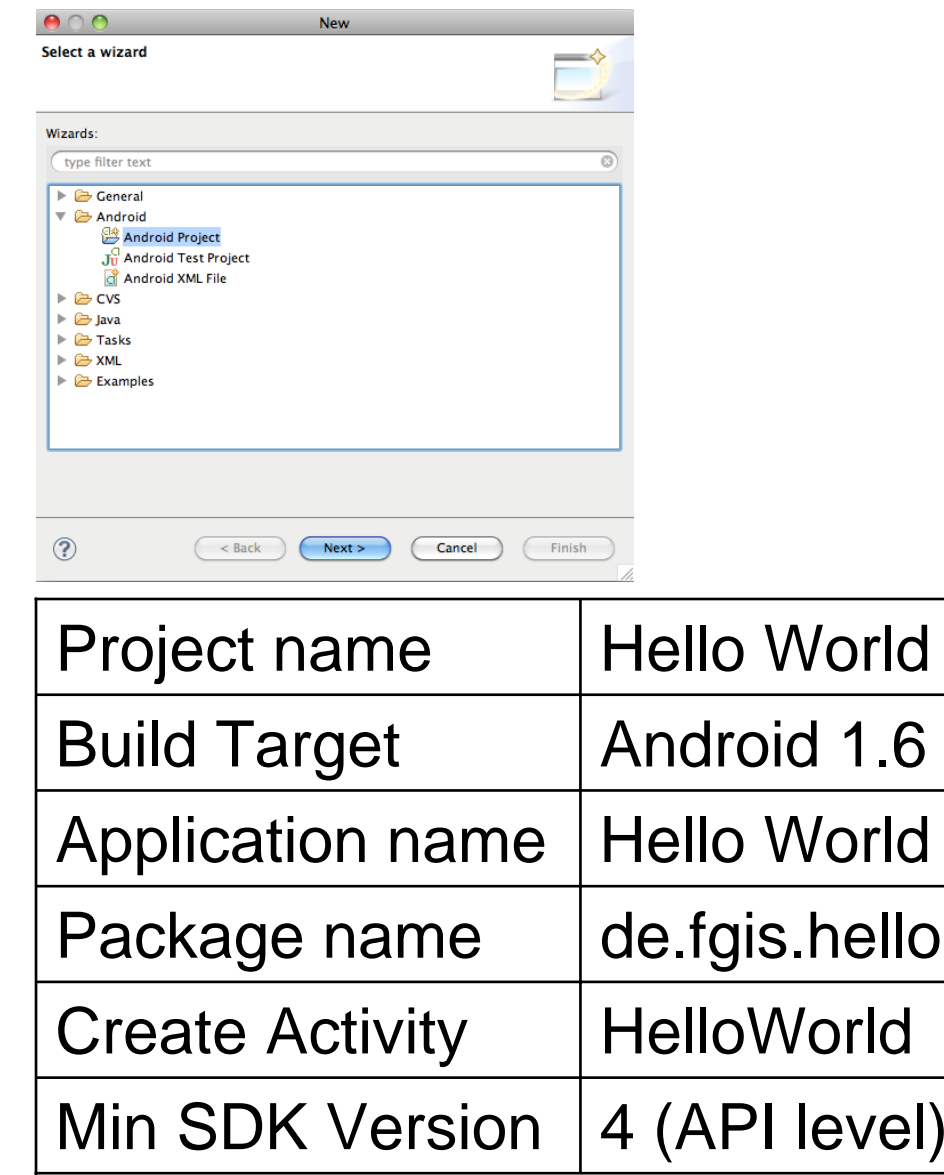

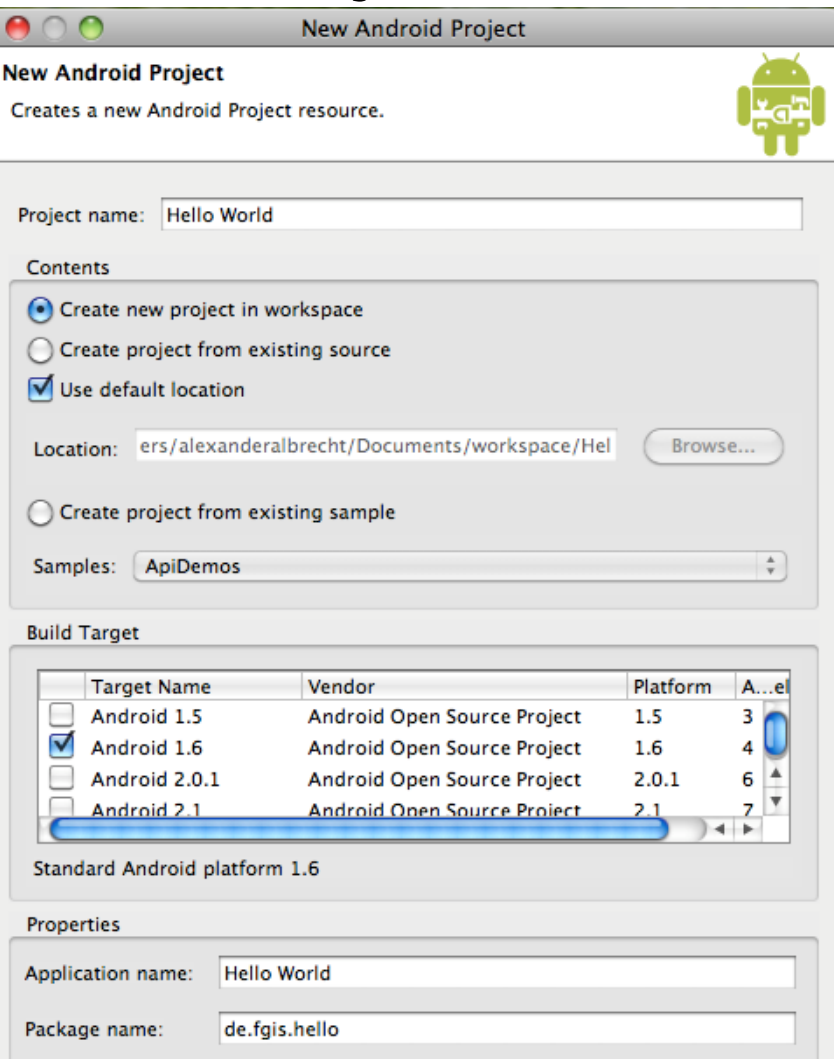

Create Activity: HelloWorld

4

Min SDK Version:

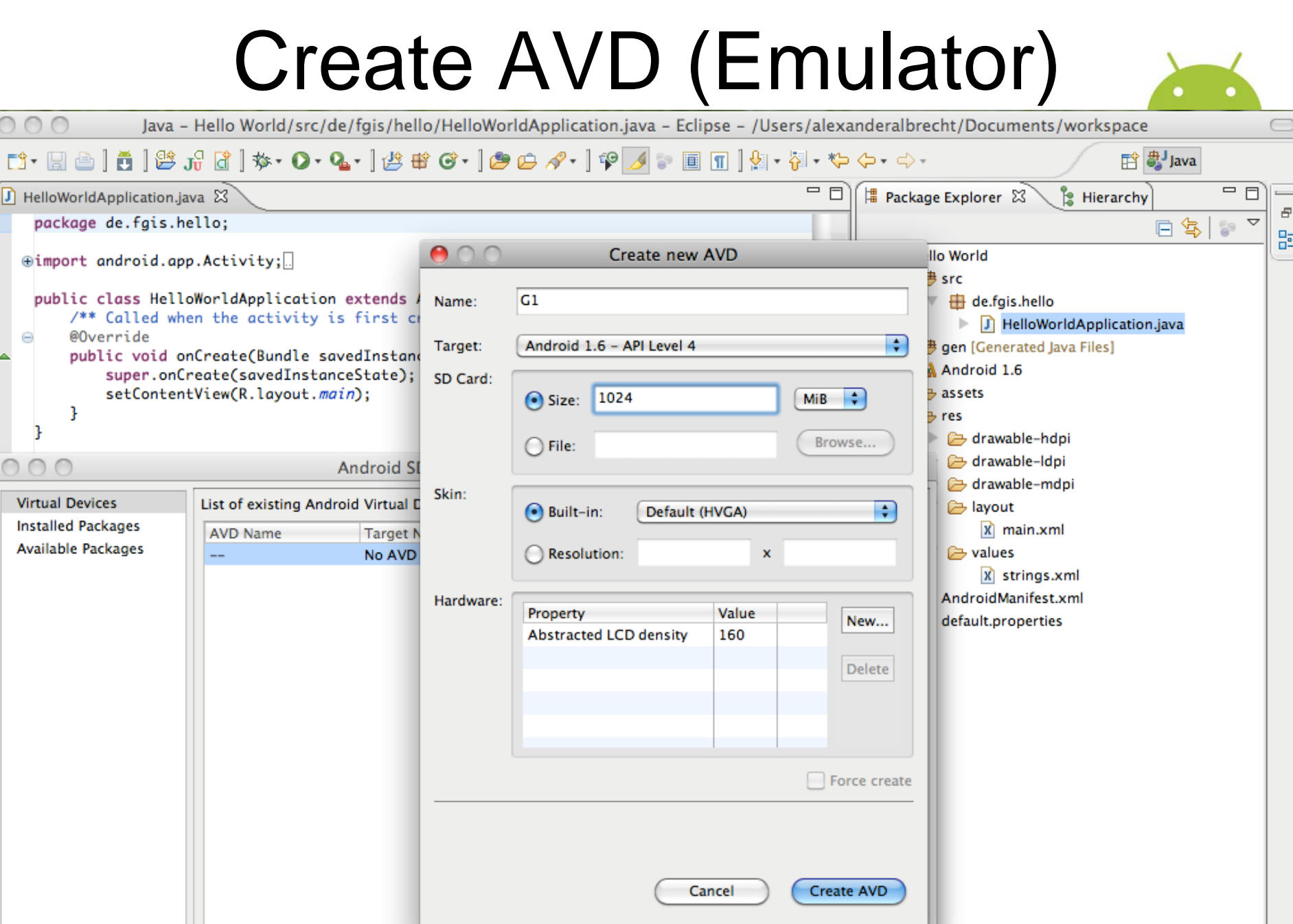

### DEMO

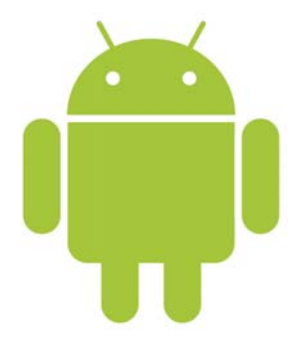

## Useful Links

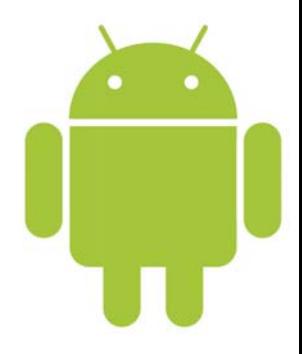

- Developer Resources
	- and the state of the [http://developer.android.com/resources/](http://developer.android.com/resources/index.html)
- Google I/O
	- **Links of the Company** <http://code.google.com/events/io/2009/sessions.html>
	- –<http://sites.google.com/site/io/>
- Question
	- –– <u><http://stackoverflow.com/></u>